Санкт-Петербургский государственный университет

Кафедра Системного программирования

Ершов Кирилл Максимович

# Синтаксический анализ графов с помеченными вершинами и ребрами

Курсовая работа

Научный руководитель: ст. преп., к. ф.-м. н. Григорьев С. В.

Санкт-Петербург 2017

# Оглавление

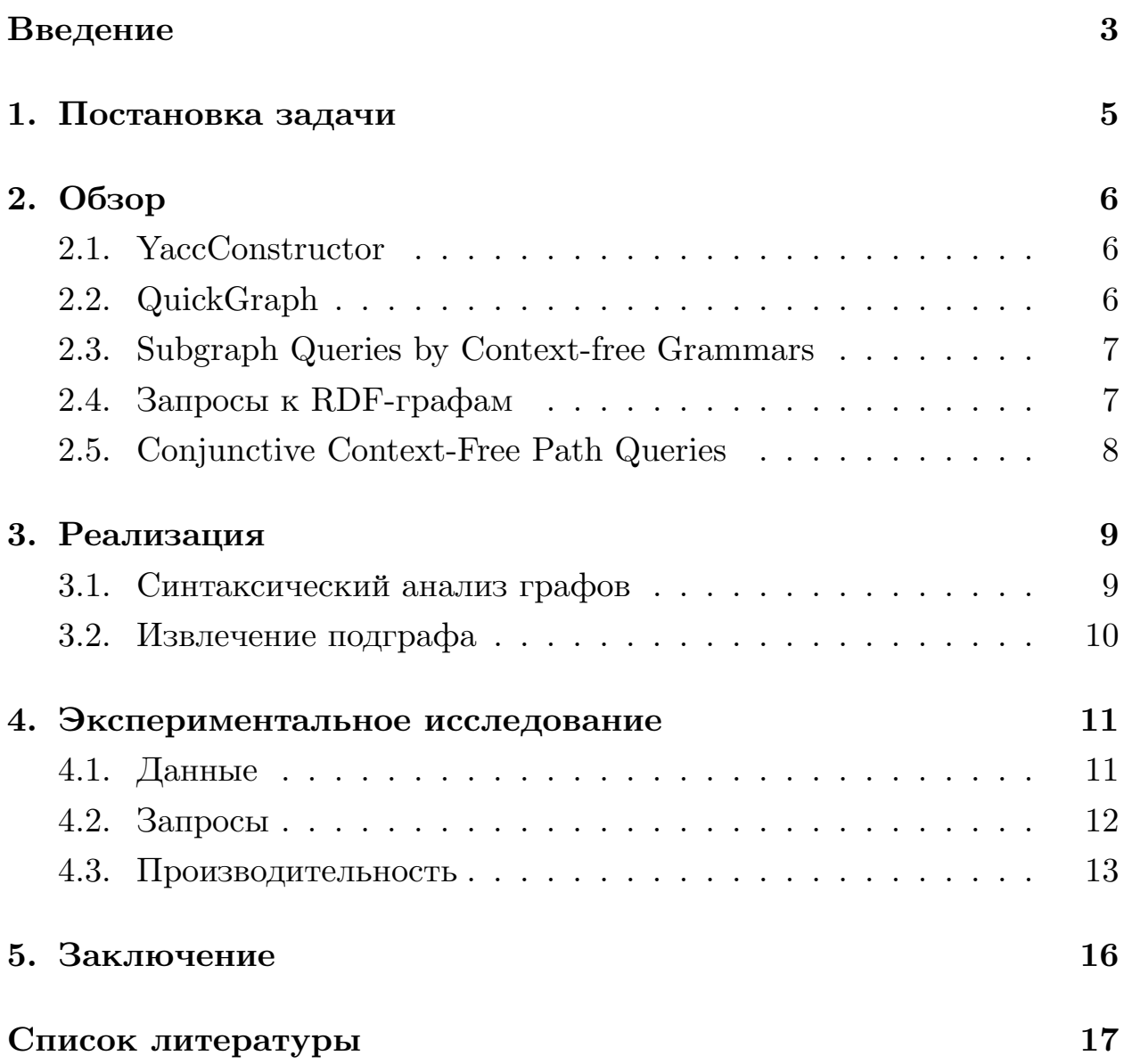

## Введение

<span id="page-2-0"></span>Помеченные графы являются удобным способом представления различных структурированных данных. Такие графы используются, например, в биоинформатике, логистике, графовых базах данных.

Иногда для представления данных с использованием графов обходятся только метками на рёбрах. Но в некоторых случаях метки на вершинах позволяют более наглядно отображать зависимости между сущностями. К примеру, в биоинформатике существует большое количество данных, содержащих взаимосвязь между генами и белками. Такие данные удобно представлять в виде графа, вершины которого помечены определенными генами и белками, а ребра показывают их отношение (например, ген кодирует белок).

Для поиска информации в помеченном графе необходимо иметь возможность выполнять запросы, задающие класс путей в графе. Пути рассматриваются как строки, состоящие из меток на рёбрах и вершинах. Тогда запрос можно представить в виде грамматики: путь удовлетворяет запросу, если он принадлежит языку, который порождает заданная грамматика. Таким образом, грамматика задаёт класс путей в графе и задача выполнения запросов сводится к задаче синтаксического анализа графа.

Существуют различные языки запросов для получения нужных путей из графа. Но многие из них позволяют задавать только регулярные запросы [1, 11, 10] или поддерживают графы с метками только на рёбрах [6]. В некоторых случаях с помощью регулярных грамматик невозможно задать нужные запросы. Например, язык  $\{ww^T|w - \text{ctpoka}\},\$ состоящий из строк-палиндромов, нельзя задать регулярной грамматикой. Однако запросы к графу для поиска вершин одного поколения (same generation – query) порождают именно такой язык [2]. Поэтому актуальна задача организации более выразительных запросов, используя контекстно-свободные грамматики.

Существующие решения выполнения КС-запросов к графам используют такие алгоритмы синтаксического анализа как СҮК и Earley [15,

6. Однако данные алгоритмы имеют нелинейную сложность для однозначных грамматик при линейном входе, а в случае СҮК грамматику необходимо преобразовать к нормальной форме, что приводит к увеличению её размера. В 2010 году был предложен алгоритм синтаксического анализа GLL [14], который основан на идее нисходящего анализа и поддерживает любые КС-грамматики, причём для однозначных грамматик алгоритм выполняется за линейное время при линейном входе и грамматику не надо приводить к нормальной форме. В исследовательском проекте YaccConstructor [18] уже решалась проблема синтаксического анализа графов с метками на рёбрах и в основе решения используется именно GLL. Поэтому для реализации KC-запросов к графам с метками на вершинах и рёбрах используется именно это решение.

Для получения информации о том, какие связи существуют между двумя или набором вершин в графе, интересна задача извлечения подграфа, построенном на всех искомых путях между указанными вершинами. Такой подграф наглядно демострирует как связаны указанные вершины и помогает увидеть новые отношения. В данной работе также решается задача извлечения подграфа из графа с метками на вершинах и рёбрах.

## <span id="page-4-0"></span>**1. Постановка задачи**

Целью данной работы является добавление в проект YaccConstructor возможности выполнения запросов с контекстно-свободными ограничениями к графу с метками на вершинах и рёбрах. Для её достижения были поставлены следующие задачи:

- реализовать возможность выполнения КС-запросов к графу с помеченными вершинами и рёбрами;
- реализовать возможность извлечения подграфа, состоящего из путей, которые являются результатом КС-запроса к графу с метками на вершинах и рёбрах;
- провести экспериментальное исследование для реализованного алгоритма.

## **2. Обзор**

<span id="page-5-0"></span>Для поиска путей в графе существует множество инструментов, позволяющих находить пути по регулярным грамматикам. Решений для поиска путей по КС-грамматике не так много, в особенности для графов с метками на вершинах и рёбрах. В обзоре рассматриваются существующие решения для выполнения КС-запросов к графам и инструменты, которые используются в данной работе.

### **2.1. YaccConstructor**

<span id="page-5-1"></span>На кафедре Системного программирования в лаборатории языковых инструментов разрабатывается проект YaccConstructor. Это платформа для исследований в области синтаксического анализа, написанная на языке  $F#$ . YaccConstructor позволяет создавать синтаксические анализаторы и имеет модульную архитектуру.

В рамках YaccConstructor реализован алгоритм, который применяет GLL для синтаксического анализа графов с метками на рёбрах. Исходная грамматика описывается на языке спецификации грамматик YARD [17], а объект, в котором требуется найти пути, удовлетворяющие исходной КС-грамматике, должен реализовывать интерфейс IParserInput. [В р](#page-17-2)езультате работы алгоритма получается SPPF [12]. Это структура данных, которая эффективно хранит все деревья разбора, получаемые при синтаксическом анализе.

## **2.2. QuickGraph**

<span id="page-5-2"></span>В лаборатории языковых инструментов также поддерживается библиотека QuickGraph для платформы .NET, которая содержит различные реализации графов и алгоритмы для них. В данной работе для представления графа используется структура AdjacencyGraph из библиотеки, позволяющая эффективно получать все исходящие рёбра из указанной вершины.

Для исполнения запросов к графам разрабатывается расширение

библиотеки QuickGraph, позволяющее получать результаты запросов, например, в виде подграфа или множества путей. В данной работе используется функция из данной библиотеки, позволяющая получить подграф с метками на рёбрах из структуры SPPF, которая является результатом работы алгоритма GLL в YaccConstructor.

#### 2.3. Subgraph Queries by Context-free Grammars

<span id="page-6-0"></span>В работе [15] решалась задача извлечения связного подграфа, состоящего из путей между двумя исходными вершинами, из графа с метками на вершинах и рёбрах. Класс подходящих путей описывается с помощью контекстно-свободной грамматики. Для синтаксического анализа используется алгоритм Earley, работающий в худшем случае за время  $O(n^3)$  на линейном входе. Однако поиск путей производится не в исходном графе с метками на вершинах и рёбрах, а в преобразованном. Перед началом работы алгоритма из исходного получают новый двудольный граф с метками только на рёбрах. Такое преобразование требует дополнитльных ресурсов.

## 2.4. Запросы к RDF-графам

<span id="page-6-1"></span>Одним из распространённых способов представлять данные в удобном для обработки виде является модель RDF. Данные, записанные в RDF, представляют собой набор триплетов субъект-предикат-объект. В совокупности они образуют помеченный ориентированный граф. Многие данные в биоинформатике представлены именно в таком формате.

Самым популярным языком для запросов к данным, представленным в формате RDF, является язык SPARQL [11]. Однако, он позволяет описывать только расширенные регулярные выражения. В статье [2] авторы описали алгоритм для поиска путей в RDF-графе, принадлежащих KC-языку, а также предложили язык csSPARQL, поддерживающий КС-грамматики. Однако замеры производительности показали, что данный алгоритм более чем в 10 раз уступает по времени работы реализованному в YaccConstructor алгоритму GLL [5], на котором основано решение в данной курсовой работе.

## **2.5. Conjunctive Context-Free Path Queries**

<span id="page-7-0"></span>Также задача выполнения КС-запросов к графу решалась в статье [6]. В данной работе был предложен язык CCFPQ для описания КСзапросов к графам и разработан алгоритм поиска путей, основанный [на](#page-16-3) алгоритме синтаксического анализа CYK. Однако в статье запросы выполняются к графу без меток на вершинах. Для того, чтобы использовать этот алгоритм для графа с помеченными вершинами и рёбрами, необходимо сначала преобразовать граф, что потребует дополнительных ресурсов.

## 3. Реализация

#### <span id="page-8-0"></span>3.1. Синтаксический анализ графов

<span id="page-8-1"></span>Для синтаксического анализа графов с метками на вершинах и рёбрах с помощью алгоритма GLL в YaccConstructor необходимо реализовать интерфейс IParserInput (рис. 1), который содержит необходимые функции для работы алгоритма.

Во время исполнения алгоритм использует номера позиций во входном объекте, значит все позиции в объекте должны иметь уникальный номер. В случае графа с метками на вершинах и рёбрах, все вершины нумеруются чётными номерами, а все исходящие рёбра из вершины с позицией к имеют позицию k+1. Это позволит быстро определять, является текущая позиция вершиной (чётный номер) или ребром (нечётный номер), что потребуется для получения следующих терминалов в графе по текущей позиции. Нумерация позиций осуществляется при добавлении рёбер к графу.

 $\Phi$ ункция ForAllOutgoingEdges интерфейса принимает в качестве параметров текущую позицию во входе и некоторую функцию, которая применяется к следующим позициям и следующим токенам. Это необходимо для того, чтобы проверять, возможен ли дальнейший разор строки в зависимости от текущей позиции в грамматике. В реализованном интерфейсе следующие позиции и терминалы в графе определяются в зависимости от чётности текущей позиции  $k$ . Если  $k$  чётная, то следующим токеном будет метка на вершине с соответствующей позицией, а следующей позицией будет  $k+1$ , обозначающая все исходящие рёбра из вершины  $k$ . Если  $k$  нечётная, то следующими токенами будут метки на всех исходящих рёбрах из вершины  $k-1$ , а следующими позициями будут номера вершин, в которые входят исходящие рёбра.

При получении следующих токенов и позиций в графе часто требуется получать все исходящие рёбра из указанной вершины. Поэтому для представления графа используется структура AdjacencyGraph из библиотеки QuickGraph, которая позволяет делать это эффективно.

#### <<interface>> **IParserInput**

+ InitialPositions(): array<int<positionInInput>>

+ ForAllOutgoingEdges(curPosInInput: int<positionInInput>, pFun: int<token> -> int<positionInInput> -> unit)

+ PositionToString(pos: int): string

<span id="page-9-1"></span>Рис. 1: Интерфейс IParserInput

Также для графа можно задать вершины, с которых будет начинать работу алгоритм и вершины, являющиеся конечными для синтаксического анализа. Функция InitialPositions для всех указанных вершин определяет их позицию в графе или, если вершина не найдена, вызывает сообщение об ошибке.

Для проверки работы алгоритма были написаны тесты, проверяющие корректность синтаксического анализа графов с различными КСграмматиками.

## <span id="page-9-0"></span>3.2. Извлечение подграфа

Как уже было сказано, результатом работы алгоритма является структура данных SPPF, которая хранит все деревья разбора. В расширении библиотеки QuickGraph реализован набор функций, позволяющий извлекать из SPPF множество путей или подграф. Но подграф извлекается с метками только рёбрах, а вершинами являются позиции в исходном графе. Для получения графа с метками на вершинах и рёбрах из данного подграфа для каждой вершины с чётной позицией (ей соответствует вершина в исходном графе) извлекаются метки с трёх следующих рёбер, которые соответствуют метке на начальной вершине, метке на ребре и метке на конечной вершине. Данные три метки образуют ребро для нового графа. После добавления всех таких рёбер получается подграф с метками на вершинах и рёбрах.

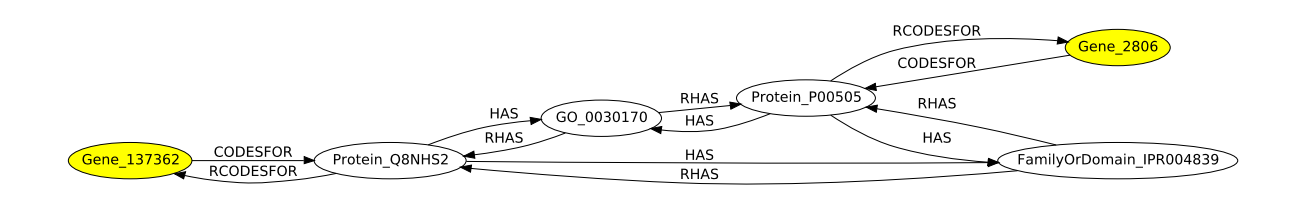

<span id="page-10-2"></span>Рис. 2: Подграф, состоящий из путей между похожими генами

#### 4. Экспериментальное исследование

<span id="page-10-0"></span>В рамках данной работы были произведены эксперименты для реализованного алгоритма, который выполняет запросы к графу с метками на вершинах и рёбрах. Для этого были собраны данные и написан подходящий КС-запрос.

#### $4.1.$  Данные

<span id="page-10-1"></span>Существует большое количество биологических баз данных с открытым доступом, информация в которых может быть представлена как помеченный граф, в котором вершины соответствуют сущностям (протеины, гены, фенотипы), а рёбра отношениям между ними (взаимодействует, кодирует). Пути между вершинами позволяют найти новые связи в данных, либо показывают уже известные отношения. Подграф, построенный на всех найденных путях, более наглядно демонстрирует связи между вершинами.

Реальный набор биологических данных был собран из разных баз данных, находящихся в открытом доступе: Entrez Gene (информация о генах) [3], UniProt (протеины) [16], Gene Ontology (биологические процессы) [4], STRING (связи между протеинами) [13], InterPro (семейства белков) [8], KEGG (связи между генами) [9], HomoloGene (группы гомологий генов) [7]. Данные были ограничены набором из пяти организмов: Homo sapiens, Rattus norvegicus, Mus musculus, D. melanogaster и C. elegans. Объединенные в один файл данные состоят из троек: субъект, отношение, объект. Такие тройки образуют помеченный ориентированный граф.

[<Start>] s : gene v : protein | gene | GO | PATHWAY | FAMDOM | HOMOLOGENE similar : CODESFOR v RCODESFOR | BELONGS v RBELONGS | HAS v RHAS | HOMOLOGTO v RHOMOLOGTO protein : protein similar PROTEIN | PROTEIN gene : gene similar GENE | GENE

Рис. 3: Грамматика на языке YARD, задающая похожие гены

<span id="page-11-1"></span>

| $[$ ] |                                                                                              |
|-------|----------------------------------------------------------------------------------------------|
|       | s : gene                                                                                     |
|       | v : protein   gene   GO   PATHWAY   FAMDOM<br>HOMOLOGENE                                     |
|       | similar : CODESFOR v RCODESFOR   BELONGS v RBELONGS<br>  HAS v RHAS   HOMOLOGTO v RHOMOLOGTO |
|       | ps : $(PROTEIN similar) * [12]$                                                              |
|       | protein : ps PROTEIN   PROTEIN                                                               |
|       | $gs$ : (GENE similar) $*[12]$                                                                |
|       | gene : gs GENE   GENE                                                                        |

Рис. 4: Итоговая грамматика с ограничениями, задающая похожие гены

#### <span id="page-11-2"></span>**4.2. Запросы**

<span id="page-11-0"></span>Все вершины в полученном графе имеют уникальную метку. Но для удобства будем различать их по типу: гены, фенотипы и т.д. Назовём две вершины в графе похожими, если они одного типа и имеют рёбра одного типа к похожим вершинам. Это определение рекурсивно. Таким образом, путь между похожими вершинами представляет собой палиндром, который нельзя задать с помощью регулярной грамматики.

На рисунке 3 показана КС-грамматика на языке YARD, задающая класс путей, в которых начальный и конечный терминалы являются похожими гена[ми](#page-11-1). Для поиска похожих генов нетерминал gene, обозначающий последовательность похожих генов, указывается стартовым.

Нетерминал similar задаёт отношение схожести генов и протеинов: существуют рёбра одного типа (например, BELONGS и RBELONGS) к похожим вершинам, которые обозначаются нетерминалом у.

В статье [15] при тестировании производительности длину путей ограничивали от 4 до 8. В алгоритме GLL в проекте YaccConstructor нет простого способа добавить такое ограничение. Поэтому, с целью уменьшения длины пути в грамматику были добавлены нетерминалы ря и gs, ограничивающие последовательность похожих протеинов и генов соответственно от одного до двух. На рисунке 4 показана итоговая грамматика с описанными выше ограничениями, задающая похожие гены.

На рисунке 2 показан подграф, который является результатом выполнения описанного выше запроса на небольших входных данных. Данный подграф содержит пути между похожими генами  $Gene$  2806 и Gene 137362. Из рисунка видно, что эти гены кодируют похожие протеины, которые имеют рёбра одного типа has  $u - has$  к одним и тем же вершинам  $FamilyOrDomain$  IPR004839 и GO 0030170. То есть гены удовлетворяют описанному определению похожих вершин.

#### 4.3. Производительность

<span id="page-12-0"></span>Для оценки производительности была проведена серия экспериментов. Замеры произведены на графах с метками на рёбрах и вершинах, которые получены из описанных выше данных. Размер графов от 2 до 20 тысяч рёбер. В качестве запроса используется грамматика для поиска похожих генов. В статье [15] был проведён похожий эксперимент, но там длина пути ограничивалась от 4 до 8. В данной работе добиться такого ограничения не удалось. Для сокращения времени выполнения запроса используется грамматика с ограничением последовательности похожих генов и протеинов (рис. 4). На рисунке 5 показано время выполнения запроса с исходной грамматикой (рис. 3) и грамматикой с ограничениями. Запрос с ограничениями на графе с 20 тысячами рёбер выполняется примерно на 30% быстрее.

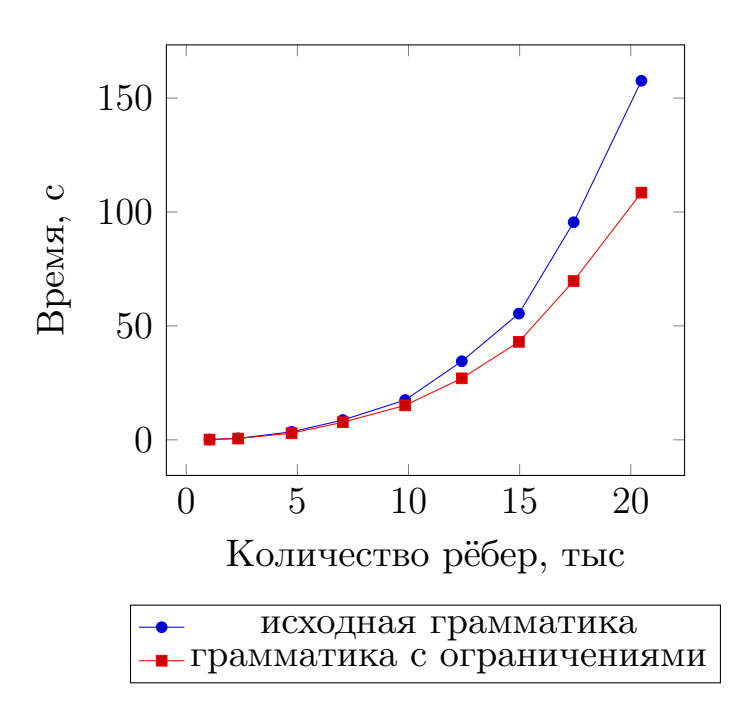

<span id="page-13-0"></span>Рис. 5: Время выполнения исходного запроса и запроса с ограничениями.

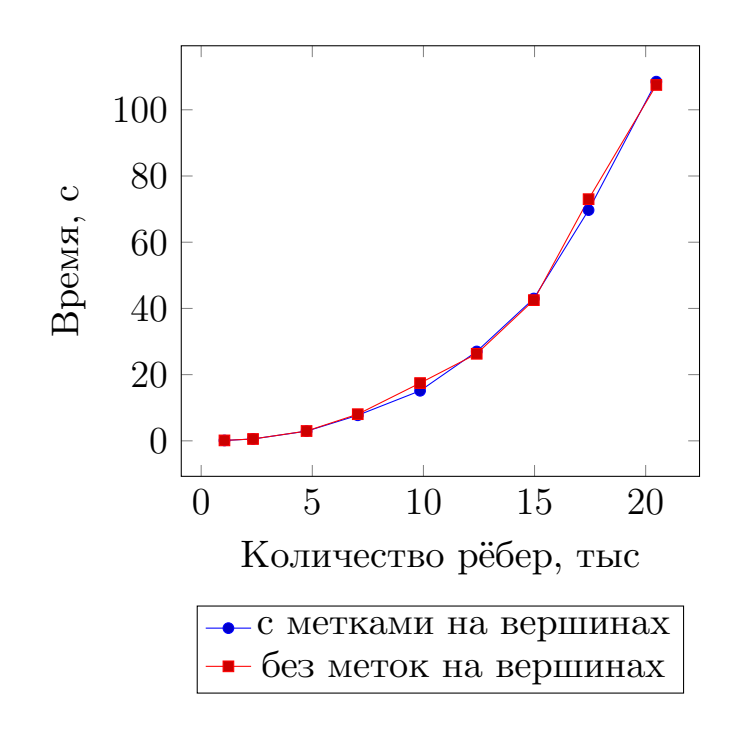

<span id="page-13-1"></span>Рис. 6: Время выполнения запросов к исходному графу и к преобразованному.

Также была произведена серия экспериментов для сравнения производительности с алгоритмом GLL для графов без меток на вершинах. Замеры проведены на тех же данных, но с предварительным преобразованием графа в вершинно–рёберной граф (вершины с метками заменяются на рёбра). Результаты приведены на рисунке 6. Из графика видно, что выполнение запроса двумя способами занимает примерно одинаковое количество времени.

Таким образом, эксперименты показали, что реализ[ов](#page-13-1)анный алгоритм работает за приемлемое время на графах с числом рёбер до 20 тысяч. По сравнению с алгоритмом для графов с метками только на рёбрах выигрыша нет. Однако реализованный алгоритм избавляет от необходимости преобразовывать граф в вершинно–рёберный, что позволяет сэкономить ресурсы при больших входных данных.

## <span id="page-15-0"></span>**5. Заключение**

В данной работе в рамках проекта YaccConstructor реализована возможность выполнения запросов с контекстно-свободными ограничениями к графу с метками на вершинах и рёбрах. Также добавлена возможность извлечения подграфов и проведено экспериментальное исследование. Ниже результаты работы описаны более подробно.

- Реализована возможность выполнения КС-запросов к графу с помеченными вершинами и рёбрами.
- Реализована возможность извлечения подграфа, состоящего из путей, которые являются результатом КС-запроса к графу с метками на вершинах и рёбрах. Такие подграфы более наглядного показывают существующие связи между вершинами графа.
- Проведено экспериментальное исследование, которое показало, что реализованный алгоритм работает примерно за то же время, что и алгоритм для графа с метками только на рёбрах. Но реализованный алгоритм позволяет сэкономить ресурсы при больших входных данных, так как не требует преобразования графа в вершиннорёберный.

Дальнейшее направление работ может включать в себя исследование возможности ограничения длины искомых путей в реализованном алгоритме GLL в YaccConstructor. Из результатов экспериментов видно, что выполнение КС-запросов к графам уже с 20 тысячами рёбер занимает больше 100 секунд. Ограничение длины искомых путей позволит уменьшить время работы алгоритма и выполнять запросы к графам большего размера.

## **Список литературы**

- <span id="page-16-0"></span>[1] Abiteboul Serge, Vianu Victor. Regular path queries with constraints // Proceedings of the sixteenth ACM SIGACT-SIGMOD-SIGART symposium on Principles of database systems / ACM. ––  $1997. - P. 122 - 133.$
- <span id="page-16-4"></span>[2] Context-free path queries on RDF graphs / Xiaowang Zhang, Zhiyong Feng, Xin Wang et al. // International Semantic Web Conference / Springer.  $-2016. - P. 632-648.$
- [3] Entrez Gene. –– URL: https://www.ncbi.nlm.nih.gov/gene.
- <span id="page-16-5"></span>[4] Gene Ontology. –– URL: http://www.geneontology.org/page/ download-ontology.
- <span id="page-16-6"></span>[5] Grigorev Semyon, Ragozina [Anastasiya. Context-Free Path Querying](http://www.geneontology.org/page/download-ontology) [with Structural R](http://www.geneontology.org/page/download-ontology)epresentation of Result // arXiv preprint  $arXiv:1612.08872. - 2016.$
- [6] Hellings Jelle. Conjunctive context-free path queries. –– 2014.
- <span id="page-16-3"></span>[7] HomoloGene. –– URL: https://www.ncbi.nlm.nih.gov/homologene.
- <span id="page-16-9"></span>[8] InterPro. –– URL: https://www.ebi.ac.uk/interpro/download. html.
- <span id="page-16-7"></span>[9] KEGG. –– URL: http[://www.genome.jp/kegg/pathway.html](https://www.ebi.ac.uk/interpro/download.html).
- <span id="page-16-8"></span><span id="page-16-2"></span>[10] [Kosch](https://www.ebi.ac.uk/interpro/download.html)mieder André, Leser Ulf. Regular path queries on large graphs // Scientific and St[atistical Database Management / Springer. –– 2](http://www.genome.jp/kegg/pathway.html)012. –– P. 177–194.
- [11] Prud'hommeaux Eric, Seaborne Andy. SPARQL Query Language for RDF. W3C Recommendation, January 2008. – 2008.
- <span id="page-16-1"></span>[12] Rekers Joan Gerard. Parser generation for interactive environments : Ph. D. thesis / Joan Gerard Rekers ; Universiteit van Amsterdam. –– 1992.
- [13] STRING. URL: https://string-db.org/.
- <span id="page-17-5"></span>[14] Scott Elizabeth, Johnstone Adrian. GLL parsing // Electronic Notes in Theoretical Computer Science.  $-2010. -$  Vol. 253, no. 7.  $-$  P. 177–189.
- <span id="page-17-3"></span><span id="page-17-0"></span>[15] Sevon Petteri, Eronen Lauri. Subgraph queries by context-free grammars  $//$  Journal of Integrative Bioinformatics (JIB).  $-$  2008.  $-$ Vol. 5, no.  $2. - P. 157-172$ .
- [16] UniProt. –– URL: http://www.uniprot.org/uniprot/?query= reviewed:yes.
- <span id="page-17-4"></span><span id="page-17-2"></span>[17] YaccConstructor. YARD // YaccConstructor official page. - URL: [http://yaccco](http://www.uniprot.org/uniprot/?query=reviewed:yes)nstructor.github.io/YaccConstructor/yard. html.
- <span id="page-17-1"></span>[18] [YaccConstructor. YaccConstructor // YaccConstructor official pag](http://yaccconstructor.github.io/YaccConstructor/yard.html)e. –– [URL:](http://yaccconstructor.github.io/YaccConstructor/yard.html) http://yaccconstructor.github.io.